## **CMD Befehle**

## **Eingabeaufforderung**

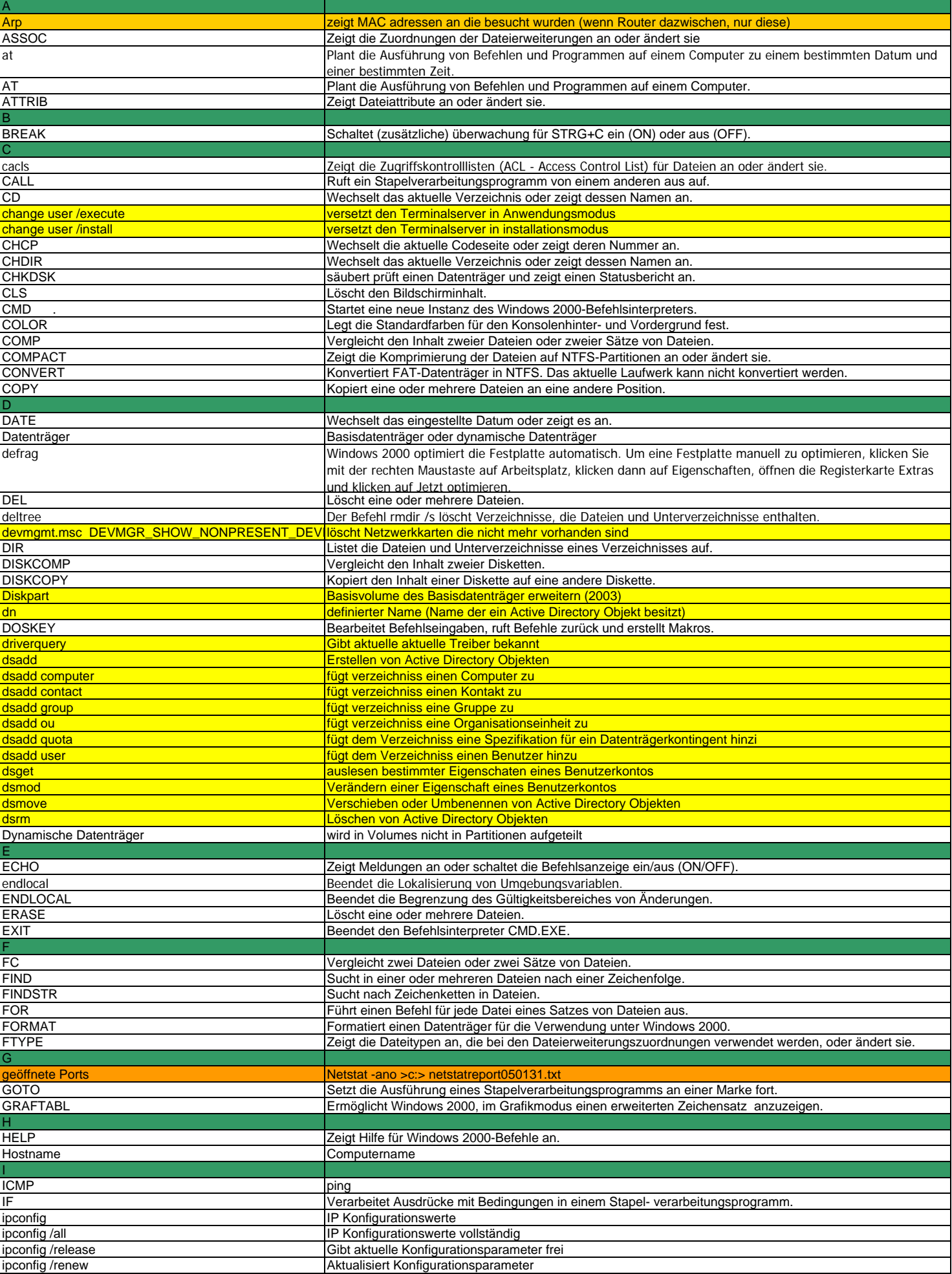

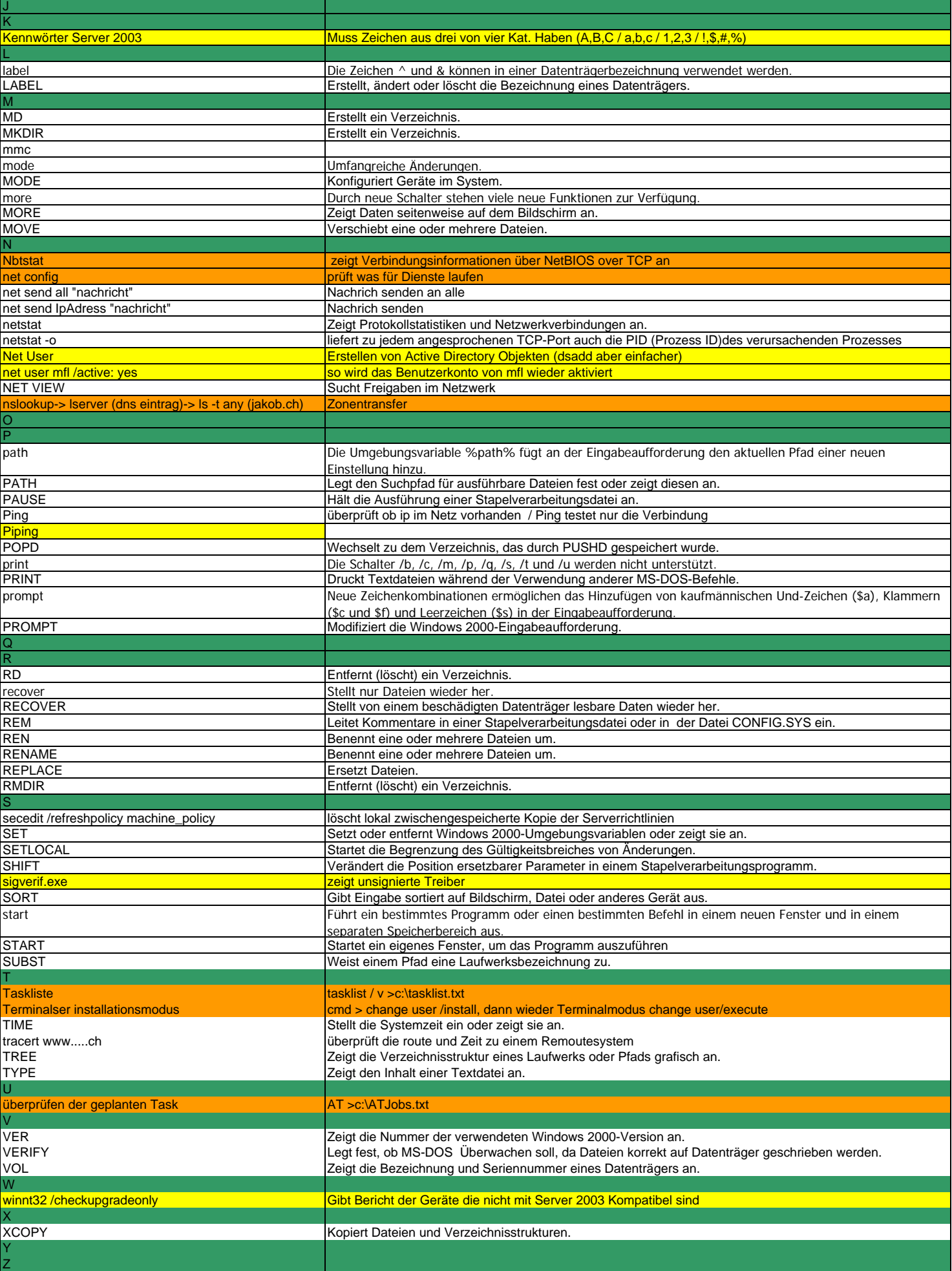